[Talend](http://getfile.westpecos.com/doc.php?q=Talend Open Studio Mdm User Guide) Open Studio Mdm User Guide [>>>CLICK](http://getfile.westpecos.com/doc.php?q=Talend Open Studio Mdm User Guide) HERE<<<

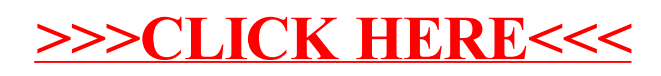